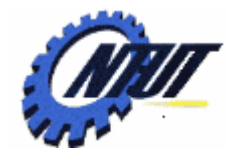

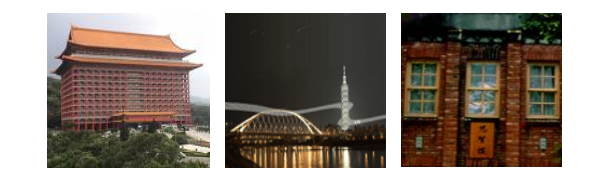

# **Class 10 Class 10 Sequential Logic: Sequential Logic: Flip-Flop Flip-Flop**

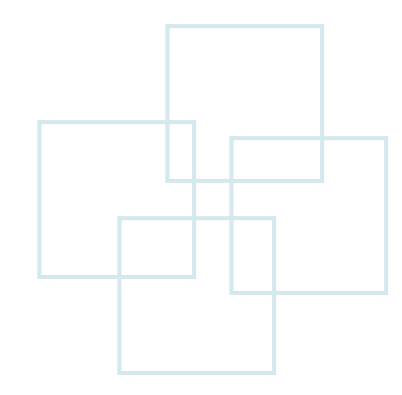

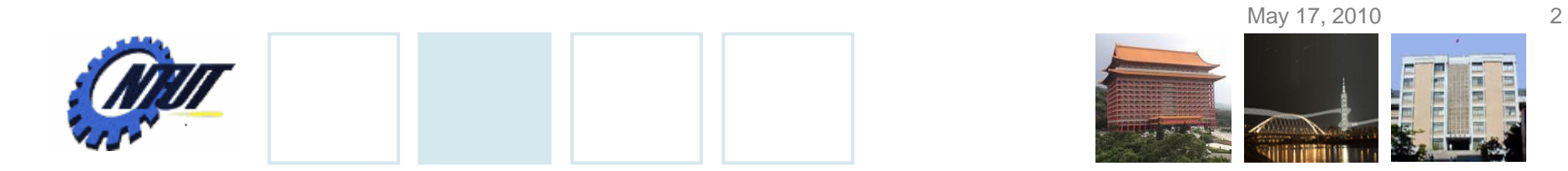

#### **Differences between Latch and Flip-Flop**

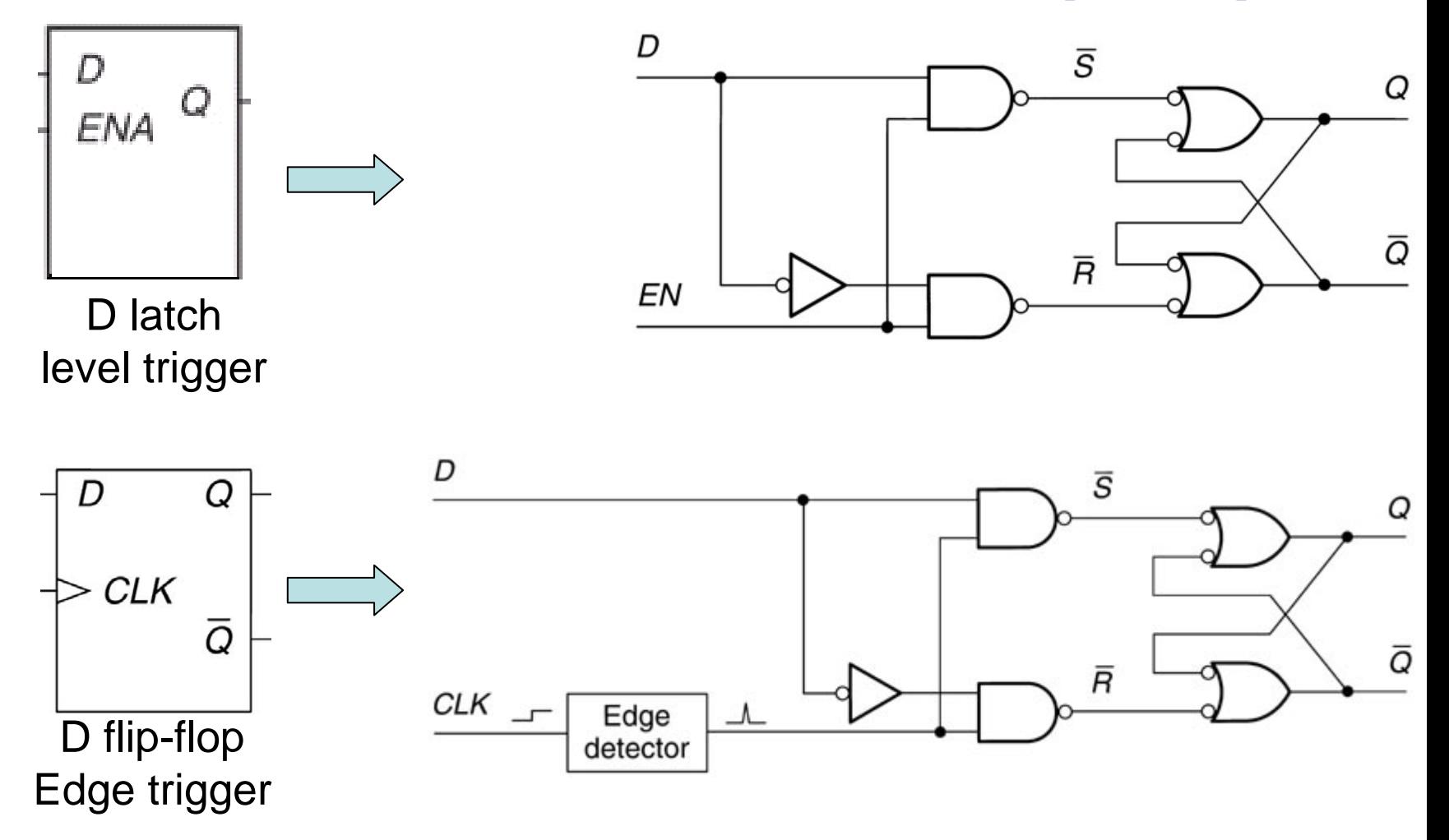

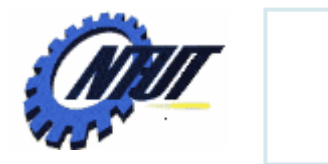

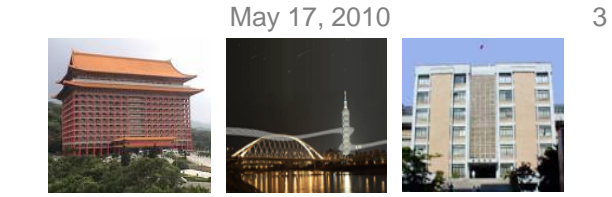

### **Function Table of D Flip-Flop**

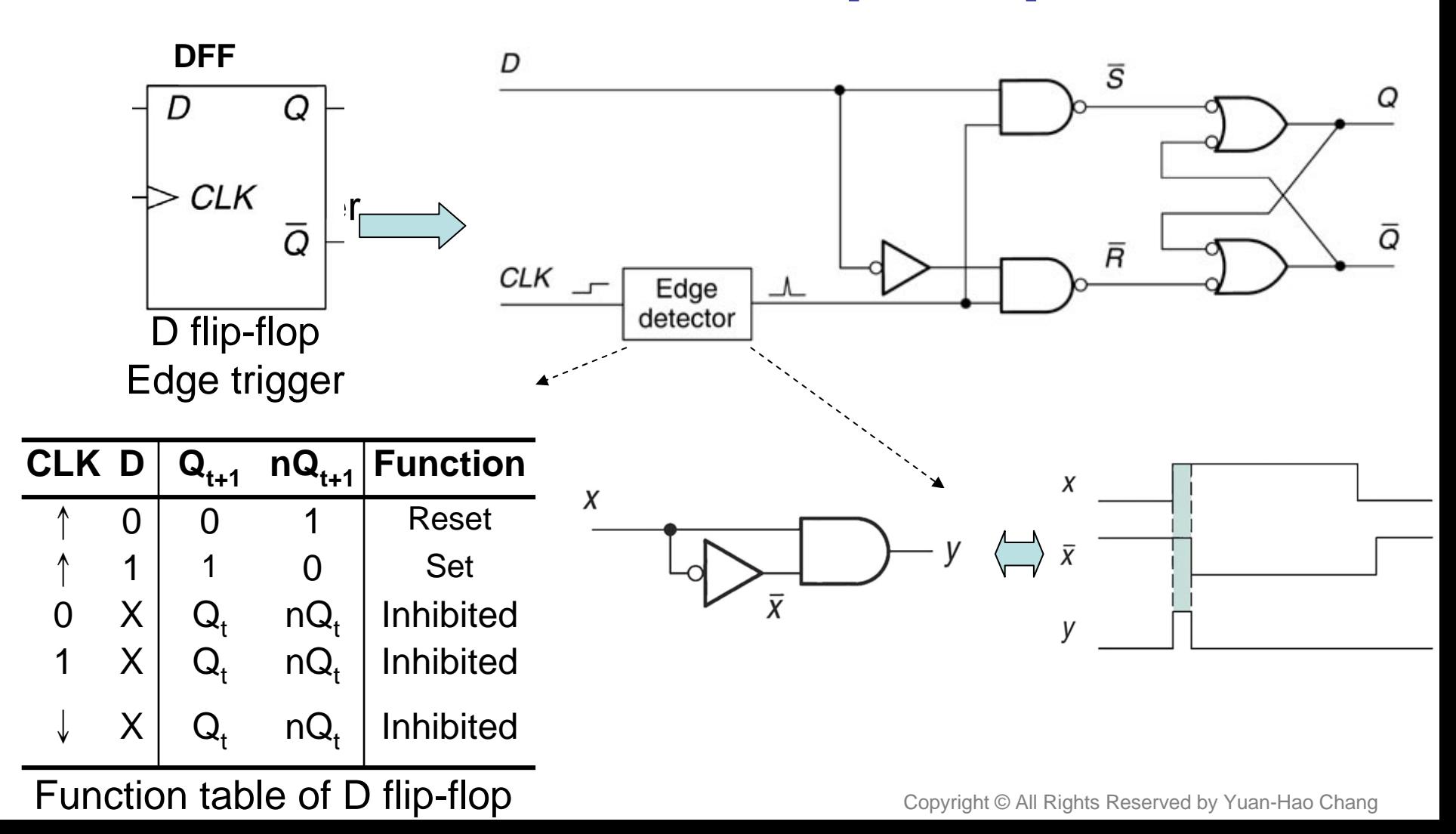

May 17, 2010 4

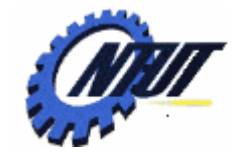

# $JK$  Flip-Flop

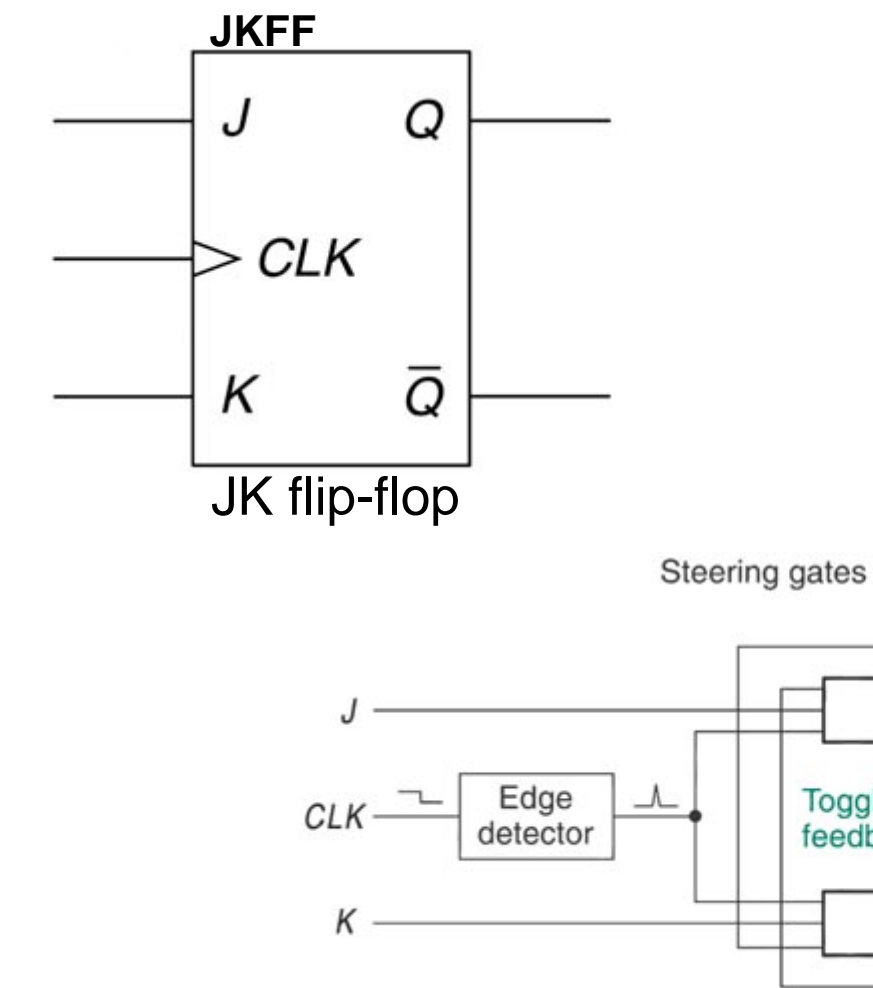

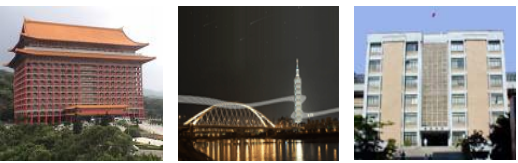

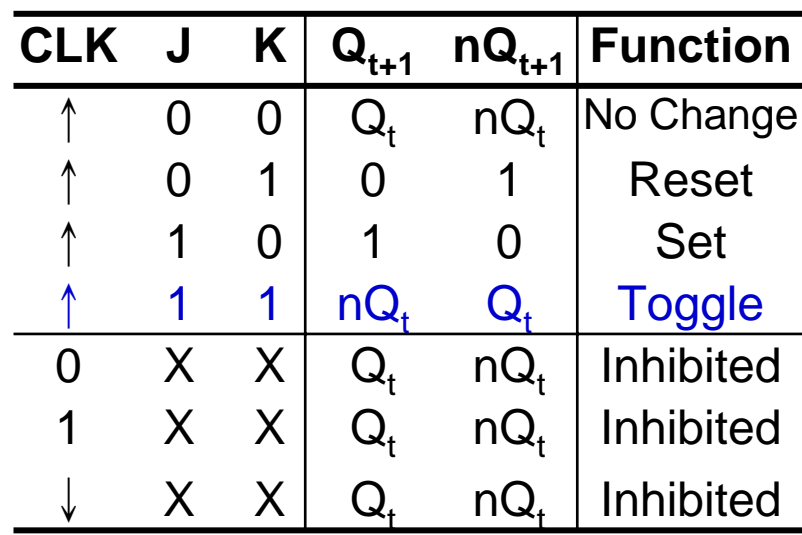

#### Function table of JK flip-flop

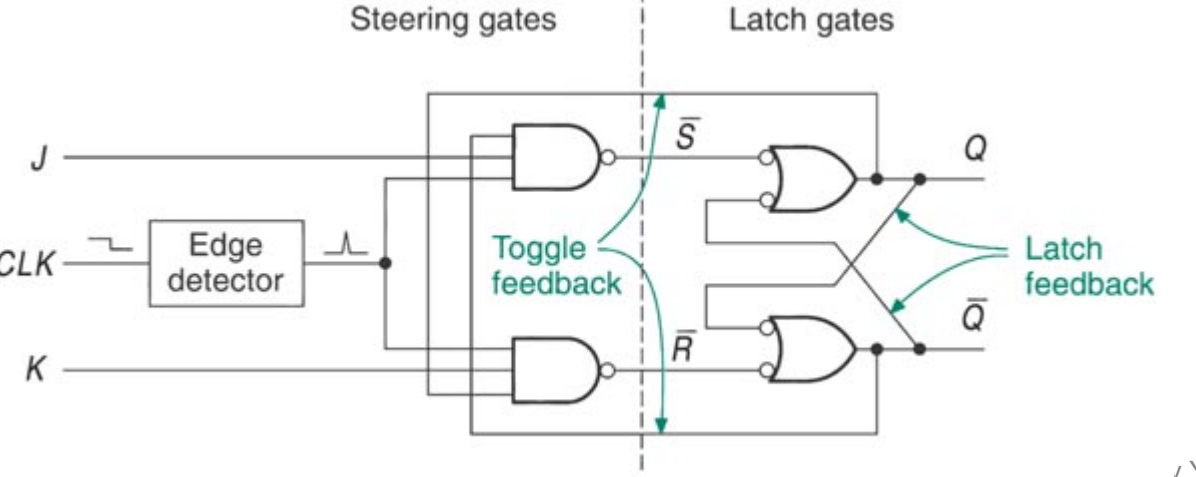

/ Yuan-Hao Chang

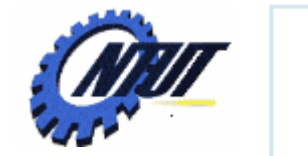

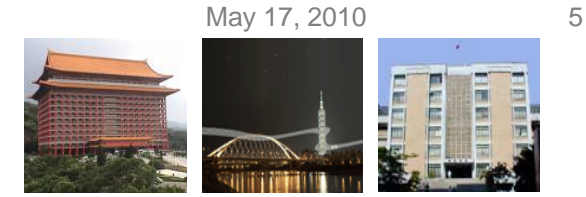

## **Frequency Divider or Counter**

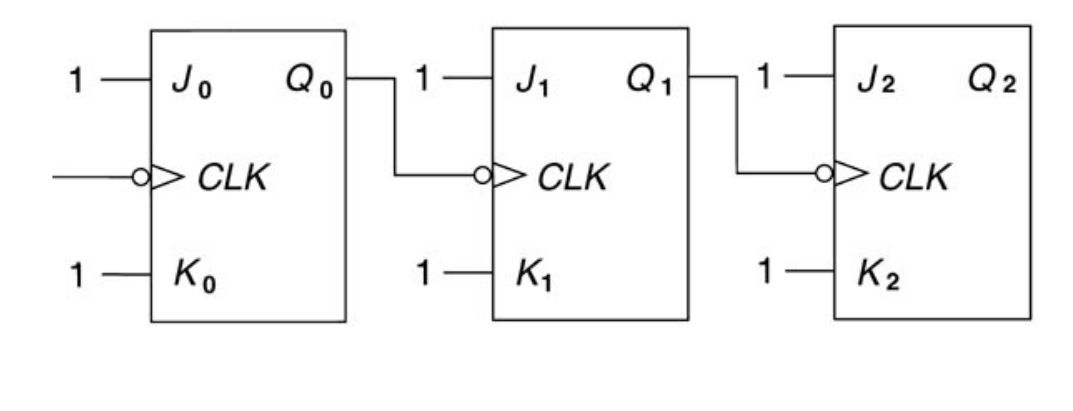

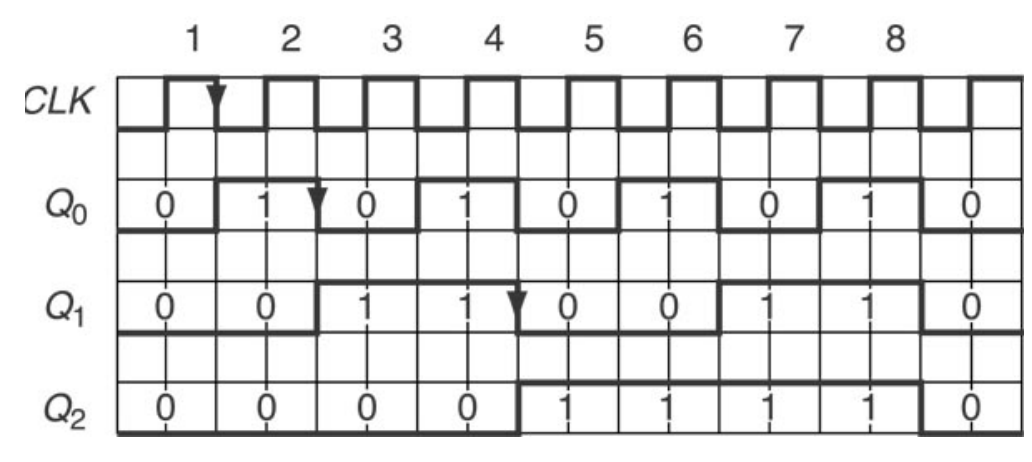

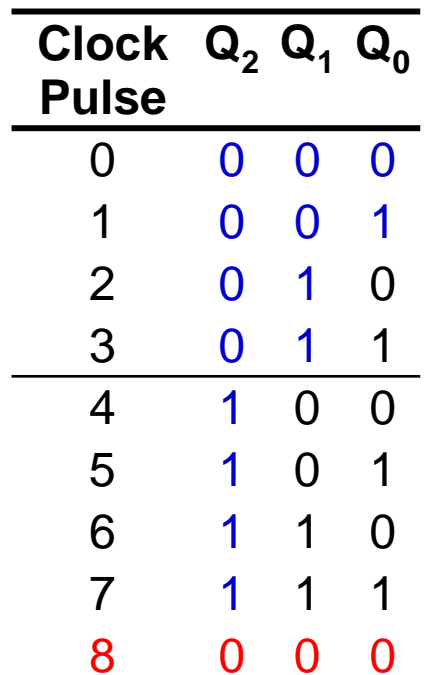

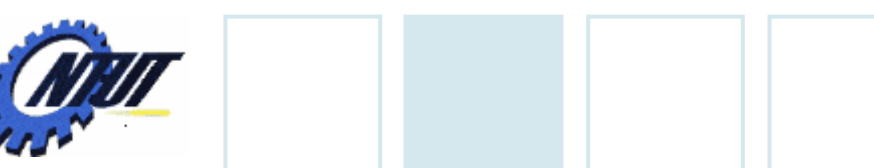

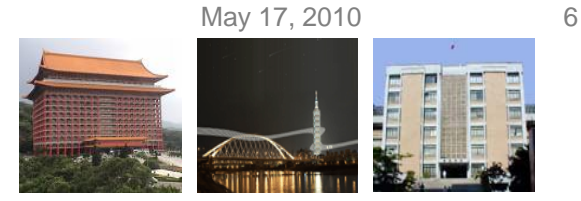

#### **JK Flip-Flop with Asynchronous Inputs**

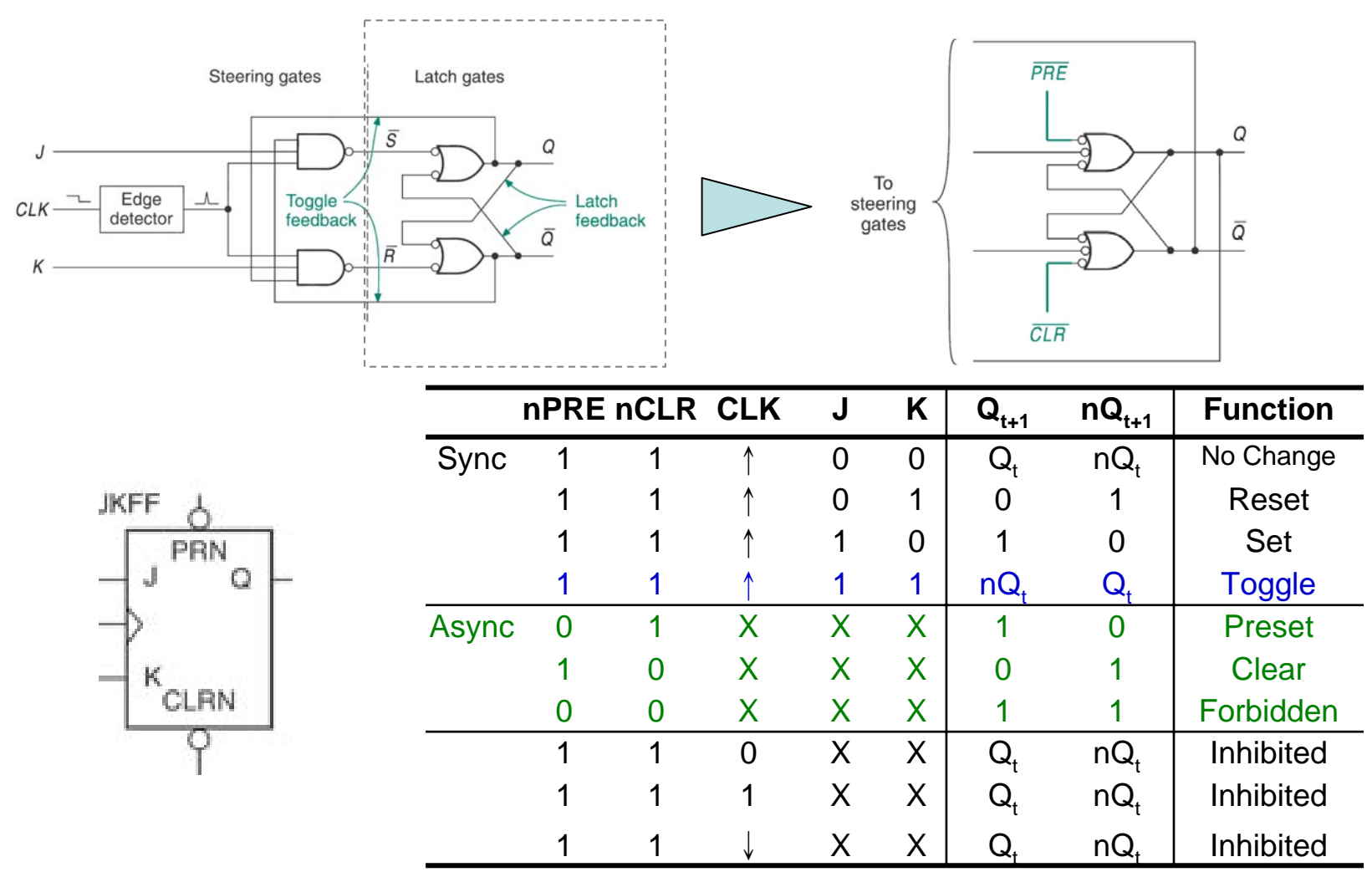

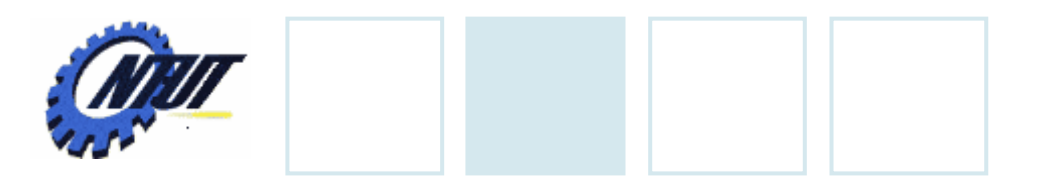

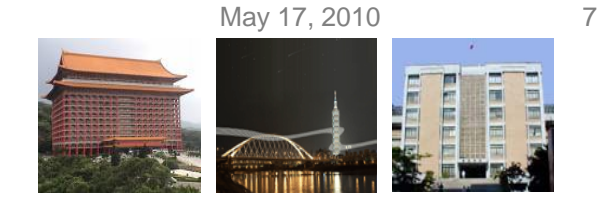

# **T Flip-Flop**

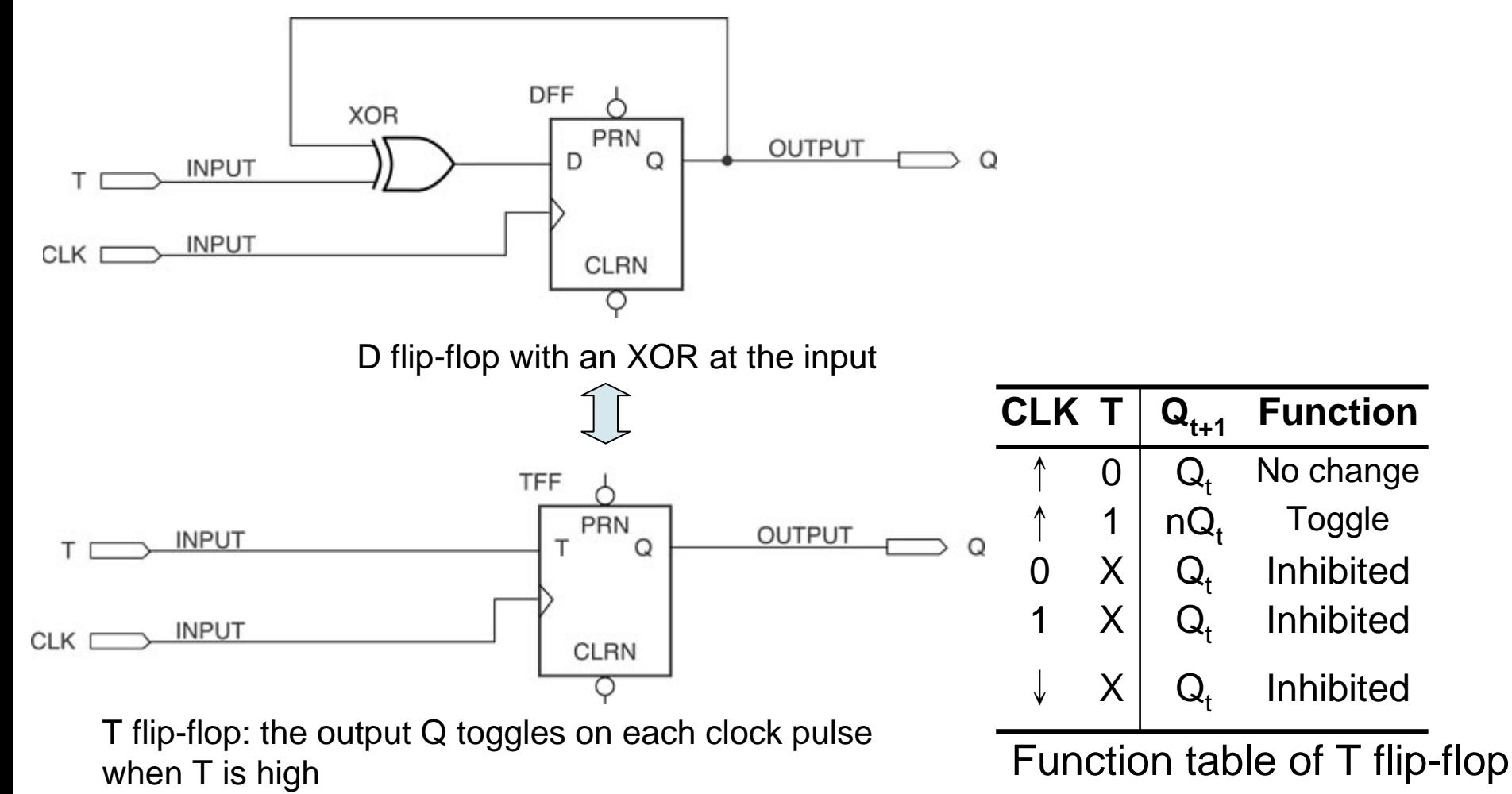

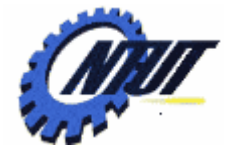

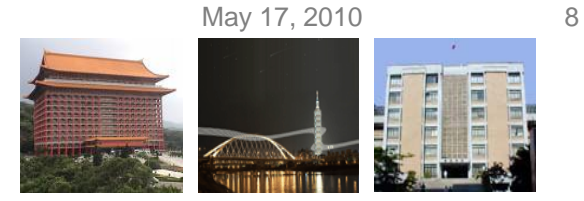

# **Integer vs. Unsigned STD\_LOGIC**

```
LIBRARY ieee;
USE ieee.std_logic_1164.ALL;
ENTITY compare4 IS
 PORT(
                a, b : IN INTEGER RANGE 0 TO 15;
                agtb, aegb, alt : OUT STD LOGIC);
END compare4;
ARCHITECTURE a OF compare4 IS
 SIGNAL compare : STD_LOGIC_VECTOR(2 downto 0);
BEGINPROCESS (a,b)
 BEGINIF a<br />
IF a<br />
IF a<br />
IF a<br />
IF a<br />
IF a<br />
IF a<br />
IF a<br />
IF a<br />
IF a<br />
IF a<br />
IF a<<br />
IF a<<br />
IF a<<br />
IF a<<br />
IF a<<br />
IF a<<br />
IF a<<br />
IF a<<br />
IF a<
      compare \le "110";
  ELSIF a=b THENcompare \le "101";
  ELSIF a>b THENcompare <= "011";
  ELSEcompare \le "111";
  END IF;
  agtb \leq compare(2);
  aeqb \leq cone(1);altb \leq compare(0);
 END PROCESS;
END a;
```
LIBRARY ieee; USE ieee.std\_logic\_1164.ALL: USE ieee.std\_logic\_unsigned.ALL; ENTITY compare4 IS PORT( a, b : IN STD\_LOGIC\_VECTOR ( 3 downto 0); agtb, aegb, alt : OUT STD LOGIC); END compare4; ARCHITECTURE a OF compare4 IS SIGNAL compare : STD\_LOGIC\_VECTOR(2 downto 0); BEGINPROCESS (a,b) BEGINIF a<br />
IF a<br />
IF a<br />
IF a<br />
IF a<br />
IF a<br />
IF a<br />
IF a<br />
IF a<br />
IF a<br />
IF a<br />
IF a<<br />
IF a<<br />
IF a<<br />
IF a<<br />
IF a<<br />
IF a<<br />
IF a<<br />
IF a<<br />
IF a< compare <= "110";  $FI$  SIF a=b THEN compare  $\le$  "101"; ELSIF a>b THENcompare <= "011"; ELSEcompare  $\le$  "111"; END IF; agtb  $\leq$  compare(2);  $aeqb \leq cone(1);$ altb  $\leq$  compare(0); END PROCESS; END a;

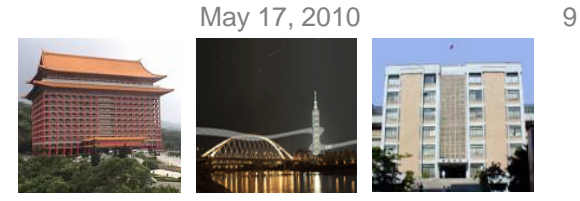

## **Signal Attributes and Edges**

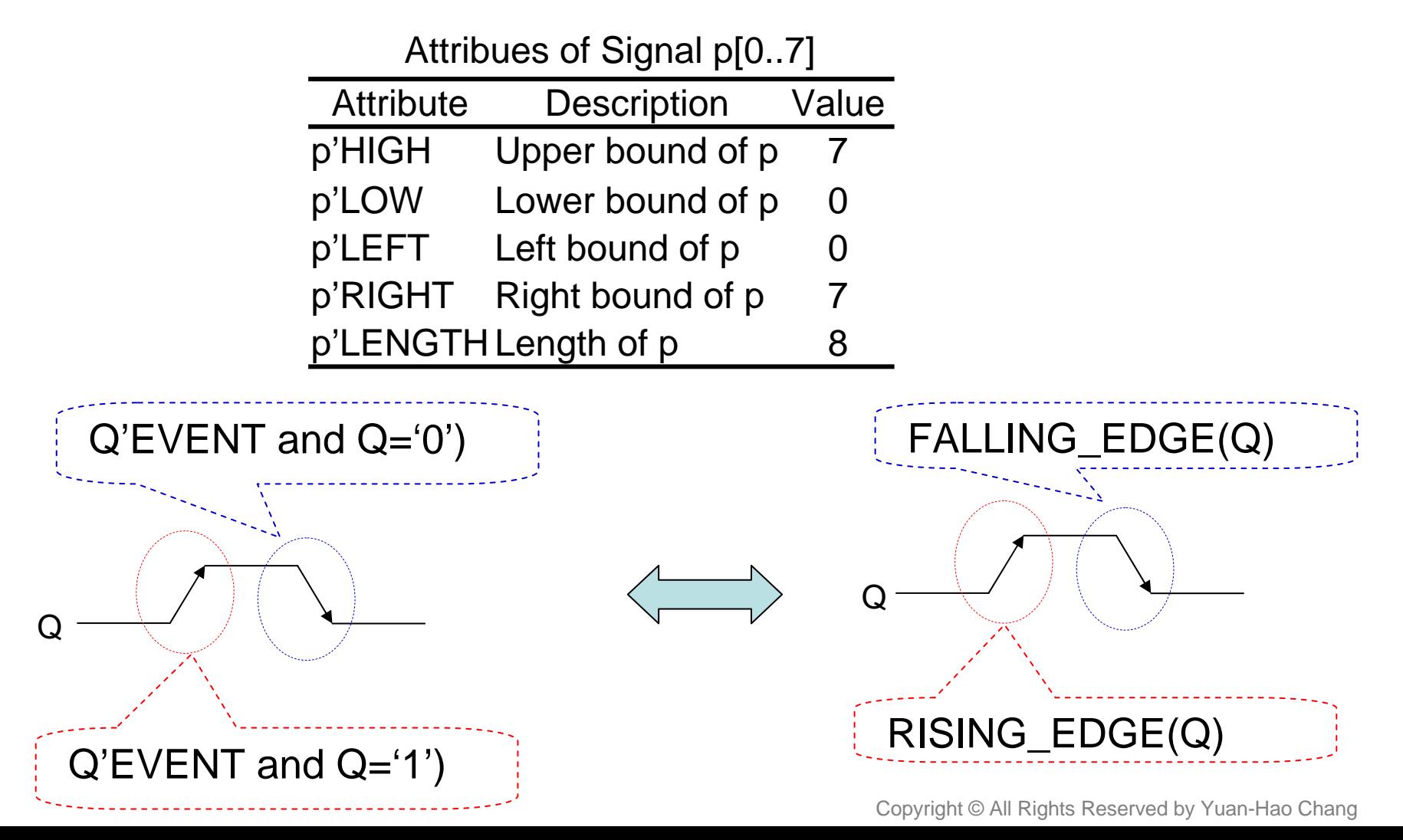

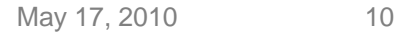

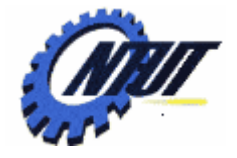

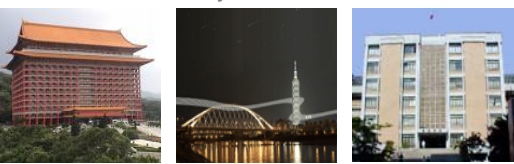

#### **Signal Attributes and Constant with Default Value**

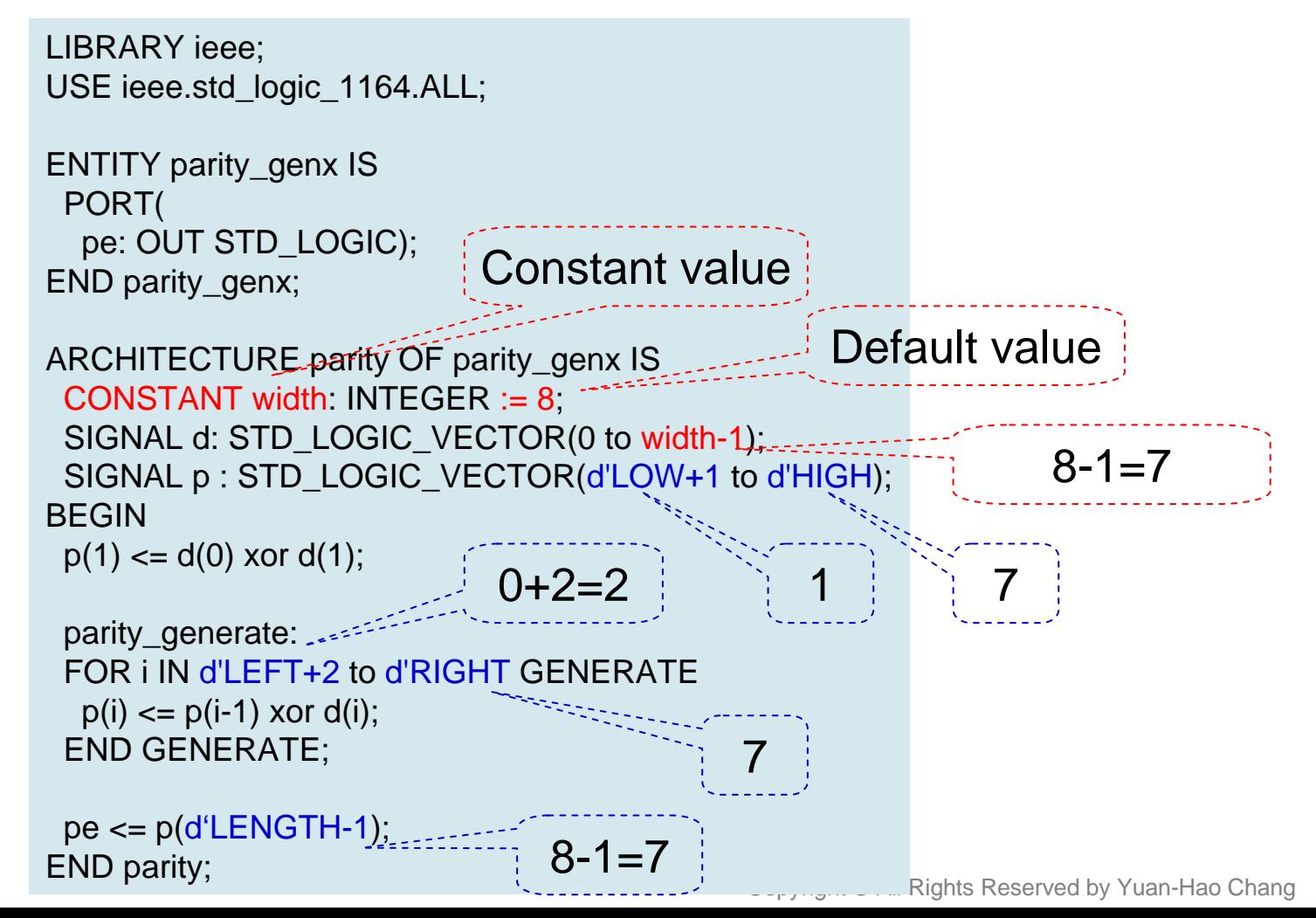

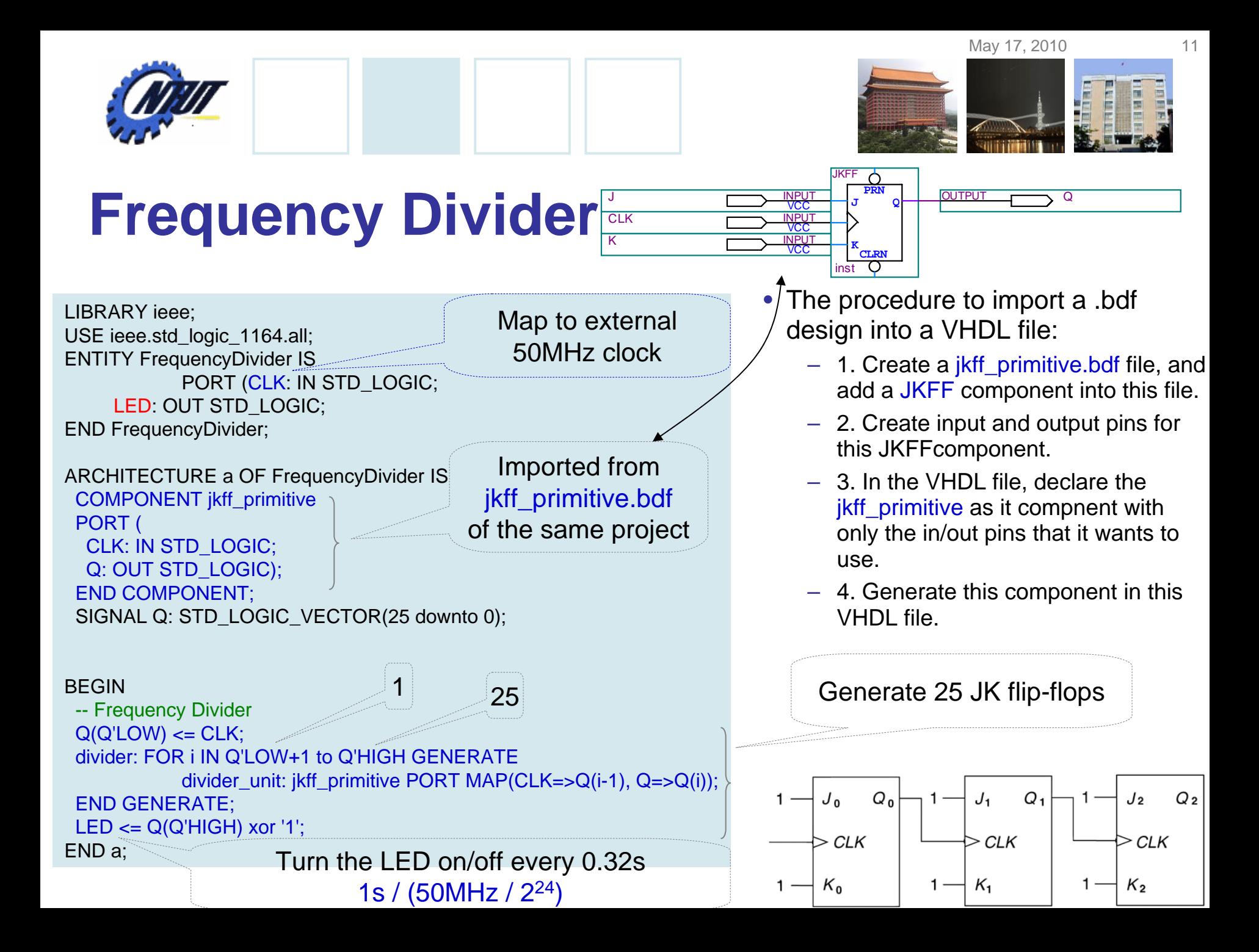

May 17, 2010 12

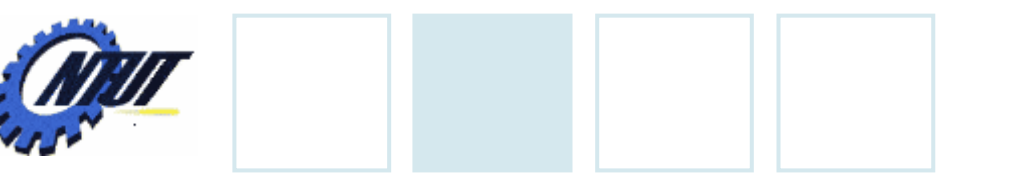

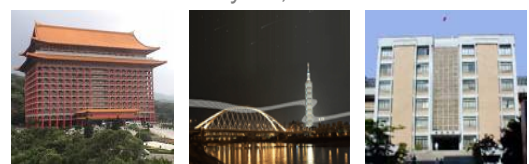

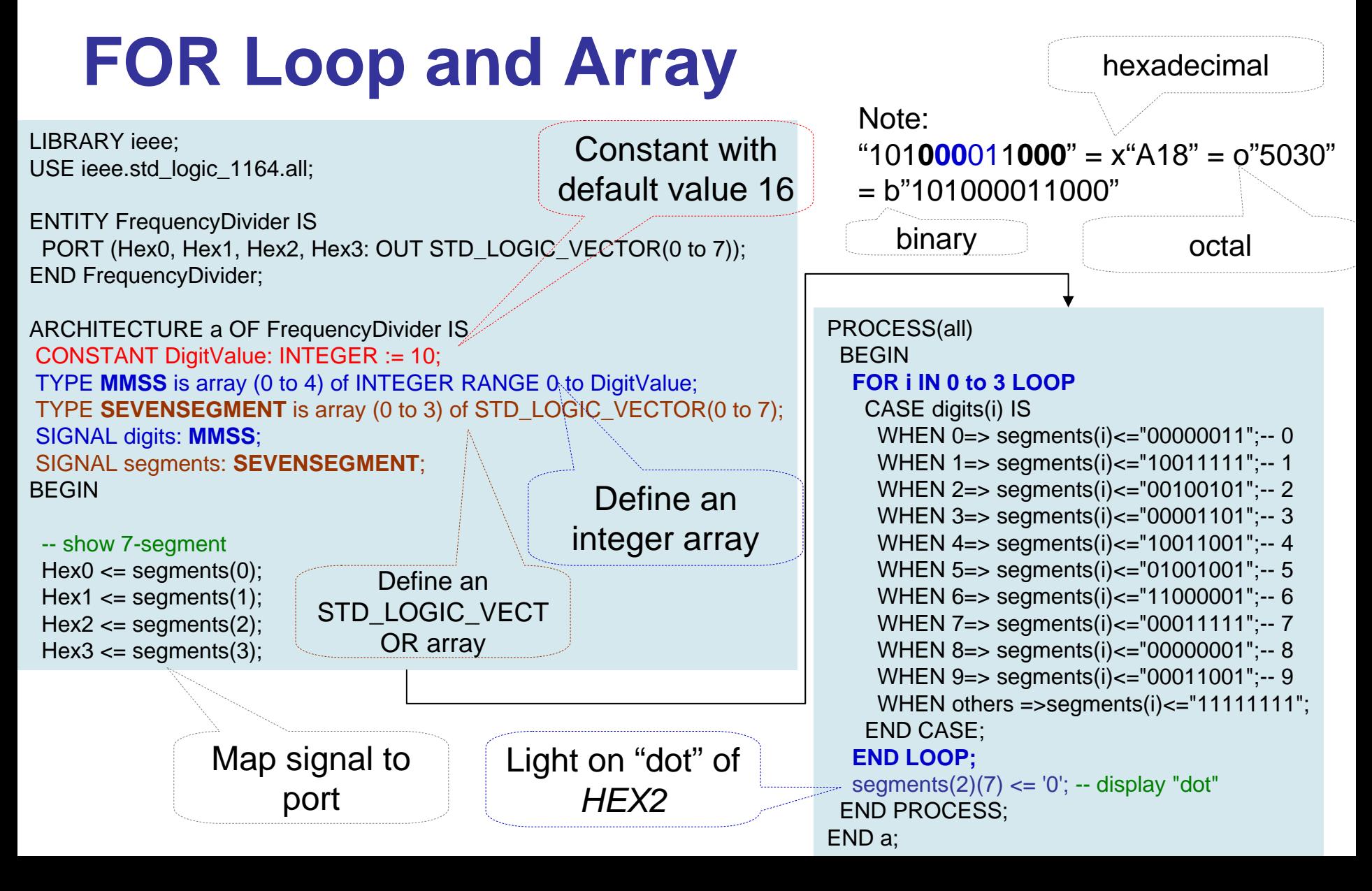

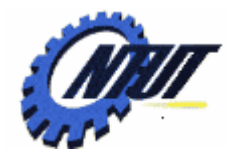

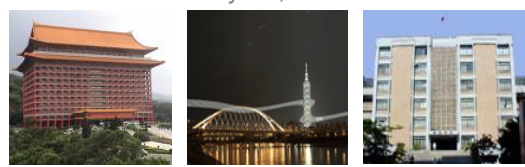

## **Function**

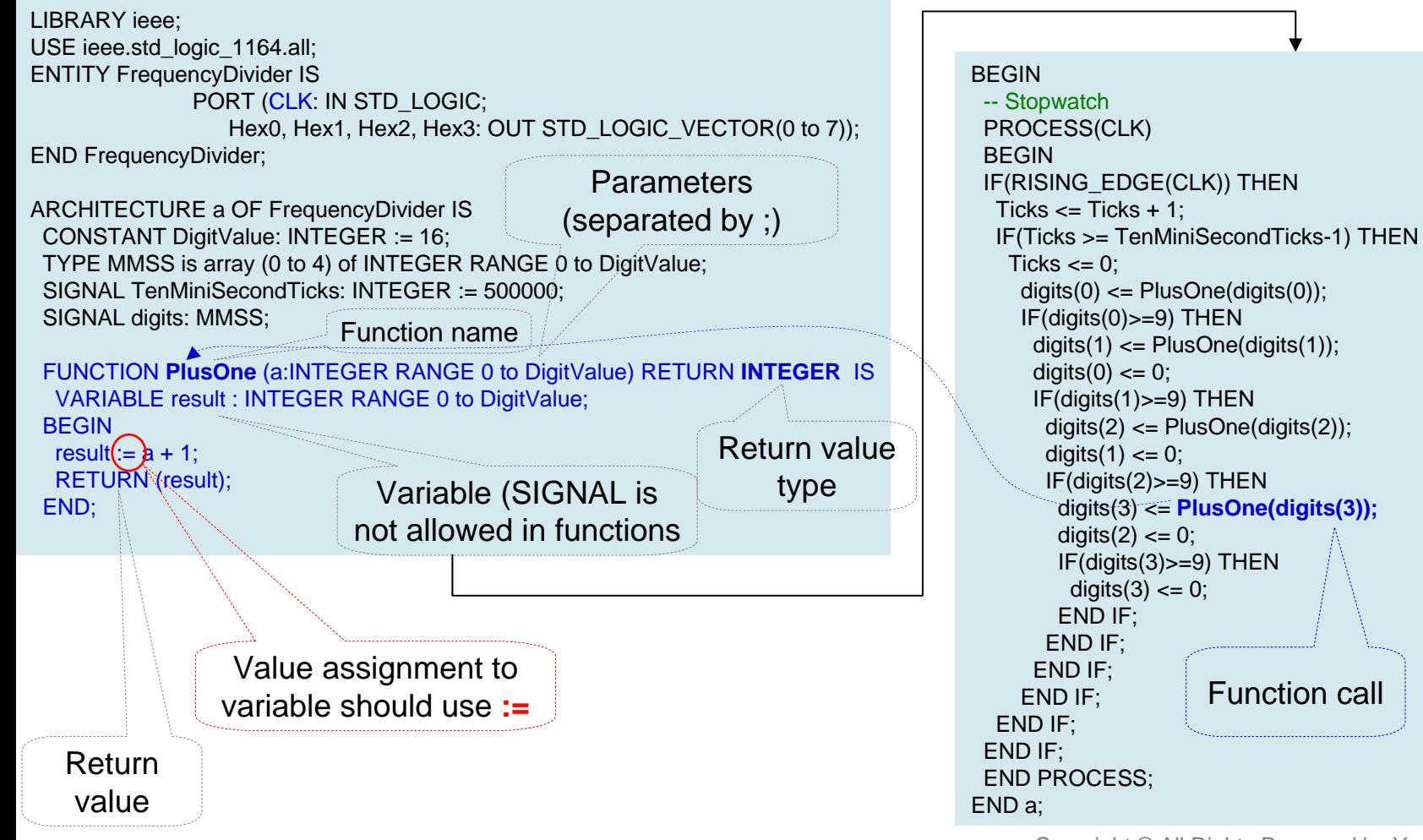

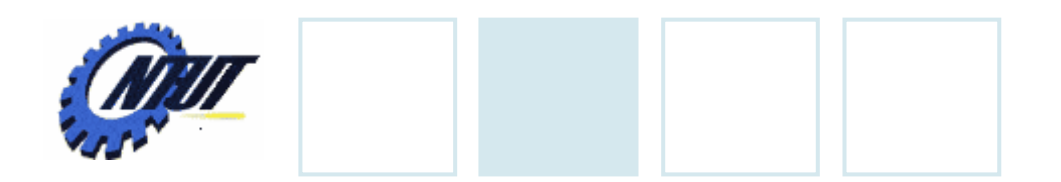

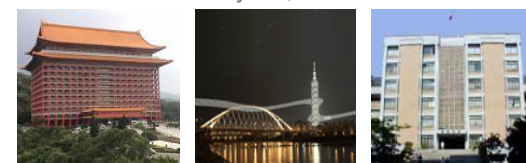

## **DE0 – External Clock**

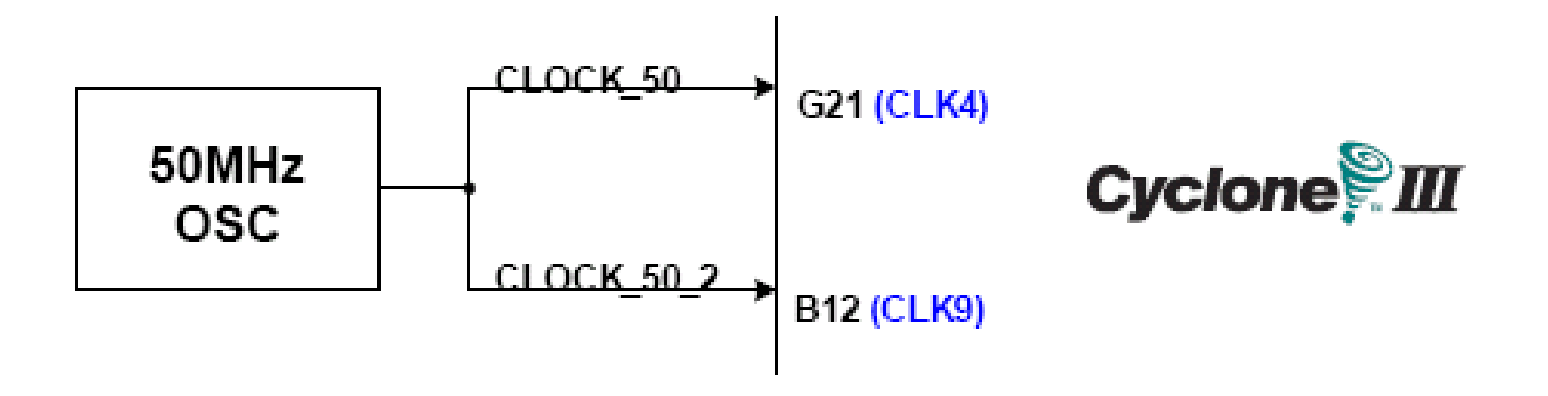

May 17, 2010 14

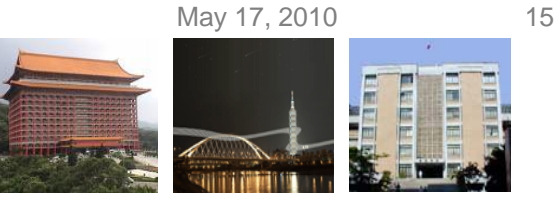

# **Lab 10**

#### • Part 1: Frequency Divider with JK flip-flops or T flip-flops

- $-$  Design a flashing light array with the 50MHz clock
	- LEDG[0..9] is toggled every 2<sup>[25..34]</sup> clock ticks, respectively.
	- E.g., LEDG0 is toggled with 1.49Hz, LEDG1 is toggled with 0.745Hz, and so on.

#### • Part 2: Design a clock

- $-$  Design a clock with four digits.
	- HEX[3210] represents MM.SS (MM: minutes, SS: seconds), where the "dot" between MM and SS should be always on.
	- Set he initial time to 34.56.
- Report:
	- Write down what you have learned from this lab. (實驗心得 )

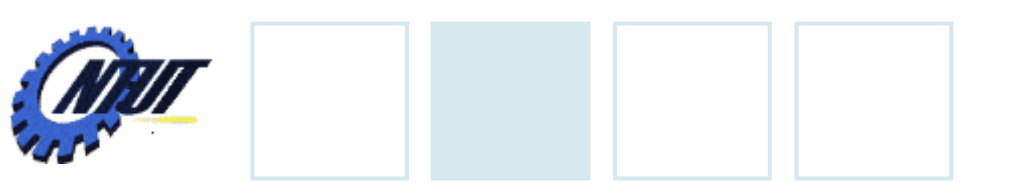

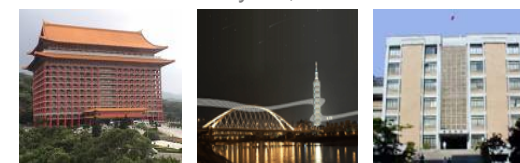

## **DE0 – External Clock**

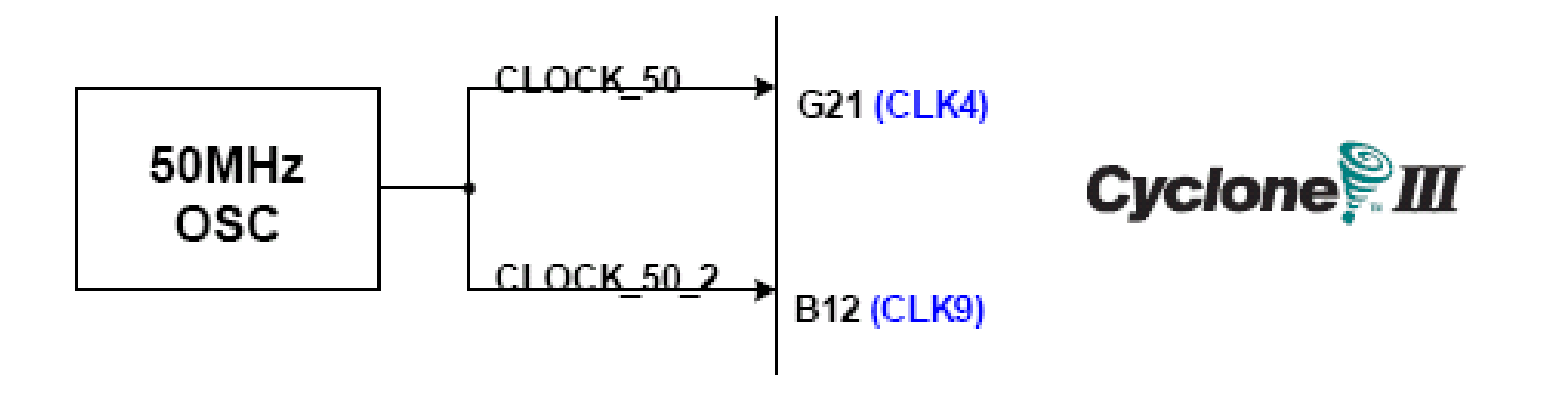

May 17, 2010 16

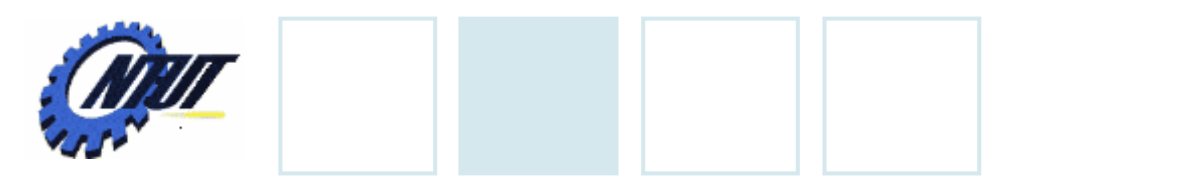

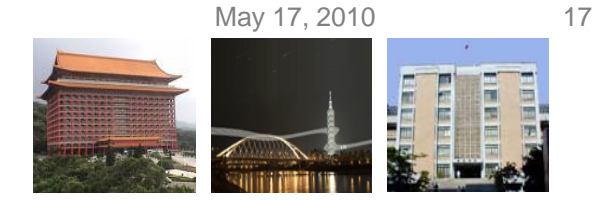

## **Pushbutton and Slide Switches**

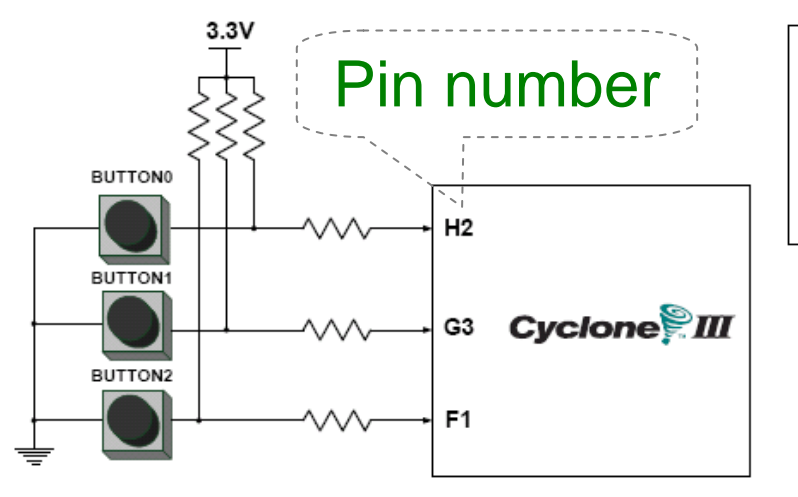

3 Pushbutton switches: Not pressed  $\Rightarrow$  Logic High Pressed  $\Rightarrow$  Logic Low

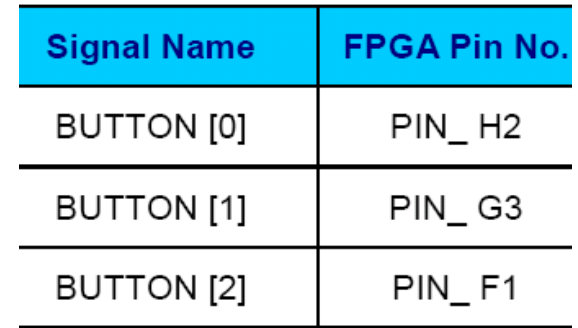

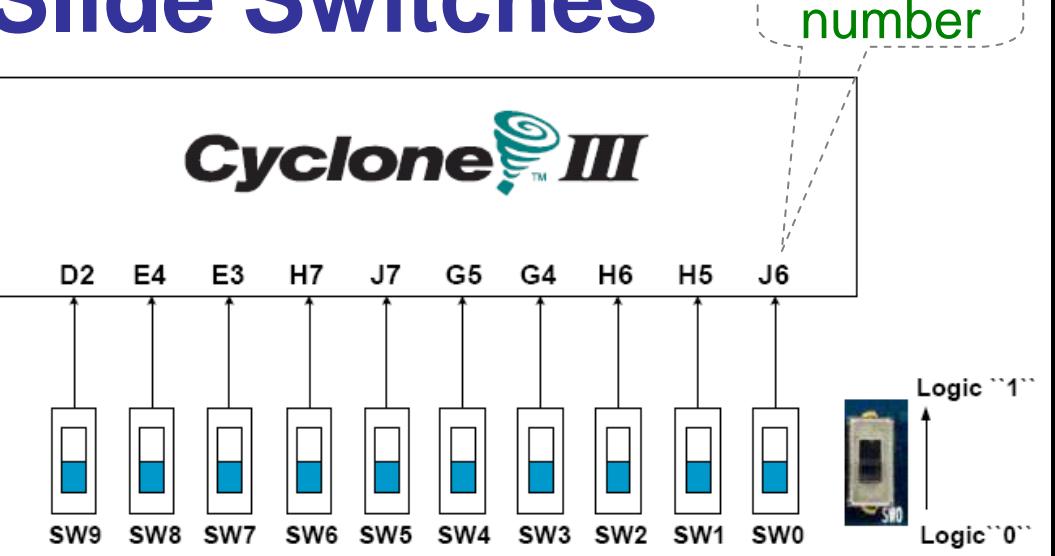

#### 10 Slide switches (Sliders): Up → Logic High Down → Logic

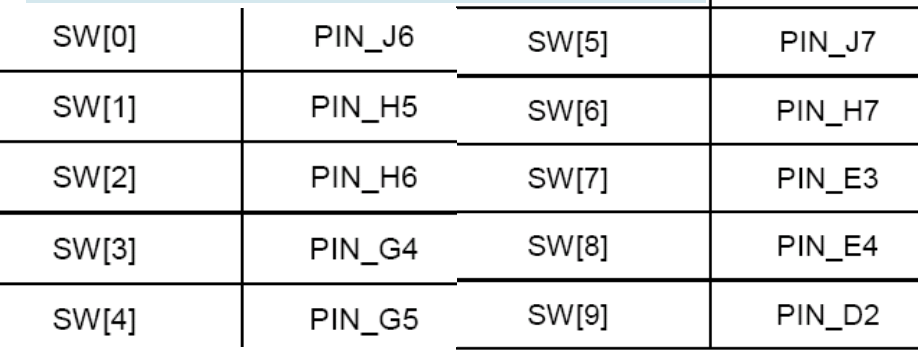

Pin

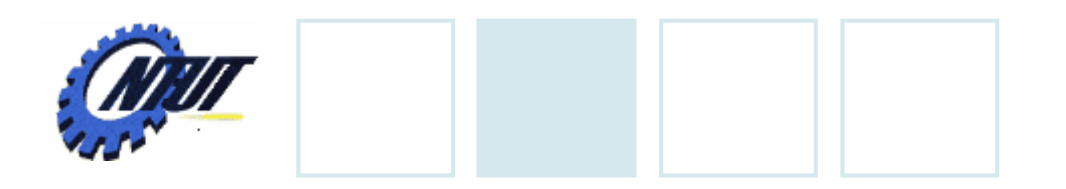

**LEDs**

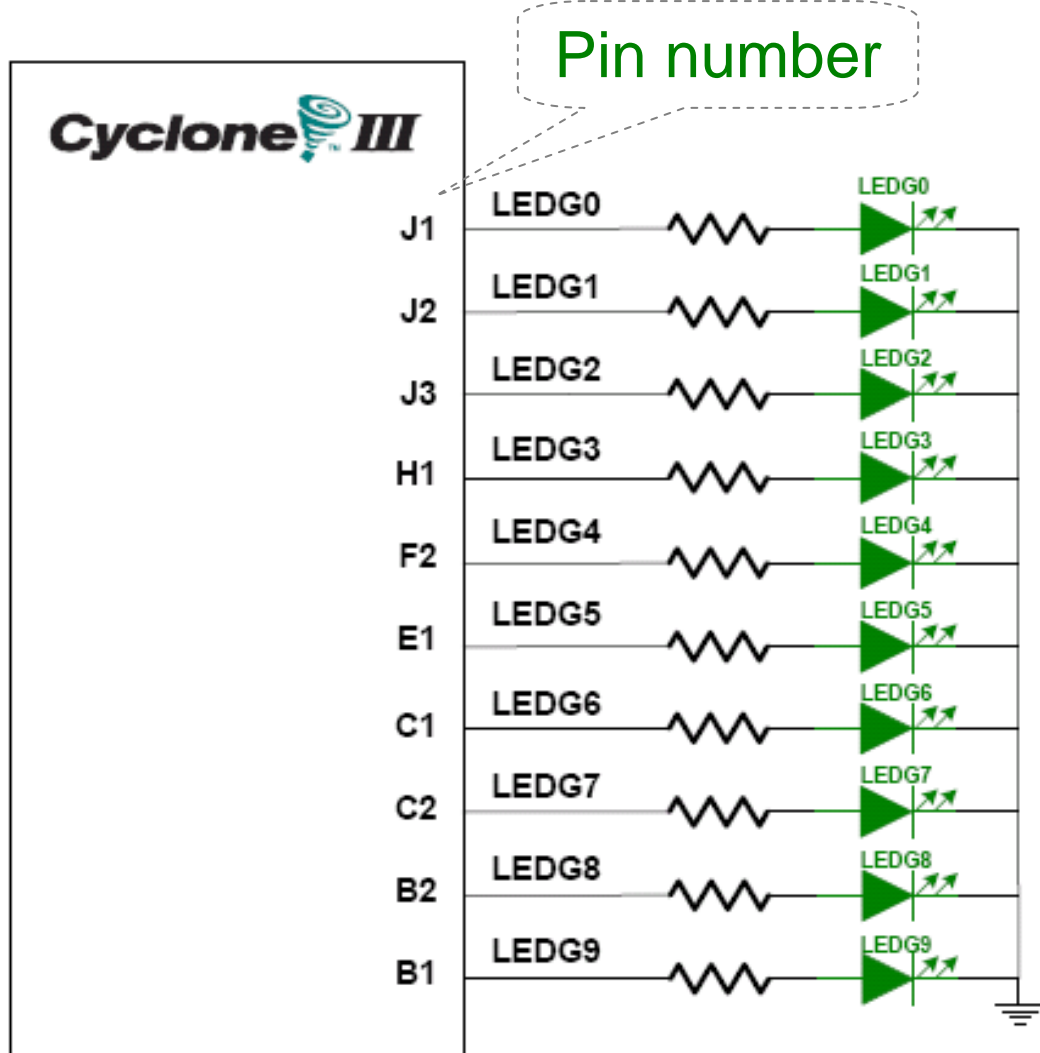

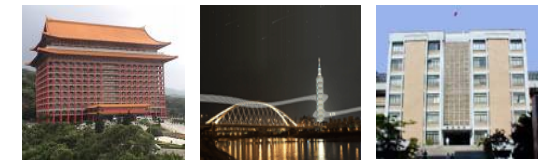

### $S$  10 LEDs<br>Opuput high  $\rightarrow$  LED on  $\rightarrow$  LED off

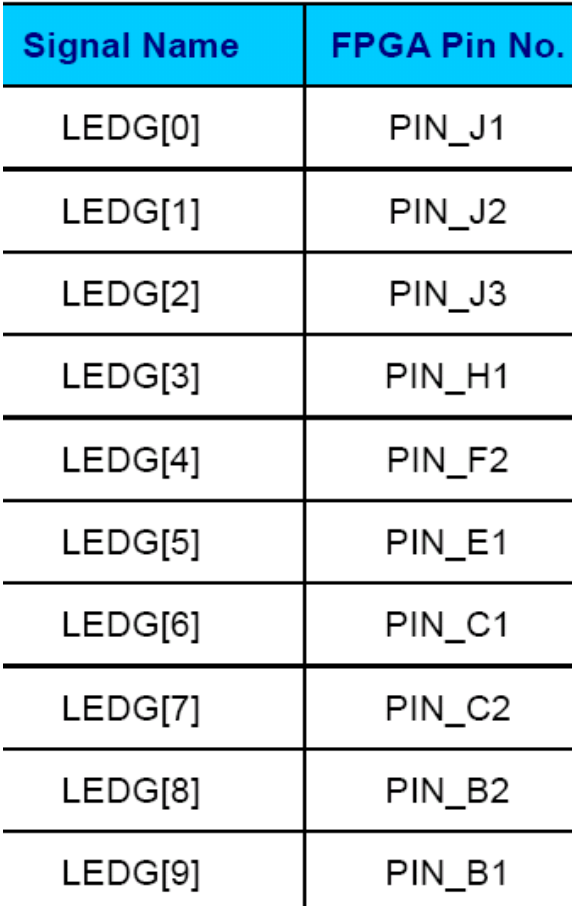

May 17, 2010 19

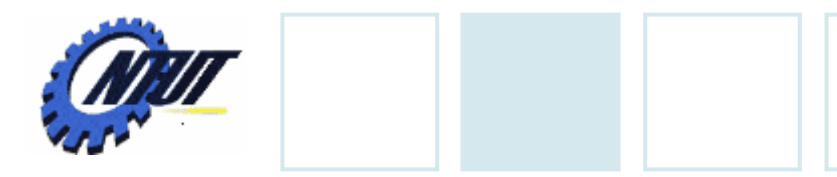

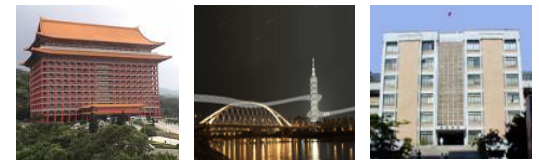

#### **7-Segment Displays** Pin number<br>(active-low) HEX0\_D0 HEX0 D0 E11 HEX<sub>0\_D1</sub> F11 HEX0 D2 H<sub>12</sub> HEX0\_D5 HEX0 D1 HEX0 D3 H13 HEX0\_D6 **Cyclone** HEX0 D4 HEX0\_D4 HEX0\_D2 G12 HEX0 D5 F12 HEX0 D6 F13 HEX0\_DP HEX0 DP HEX0 D3 D13

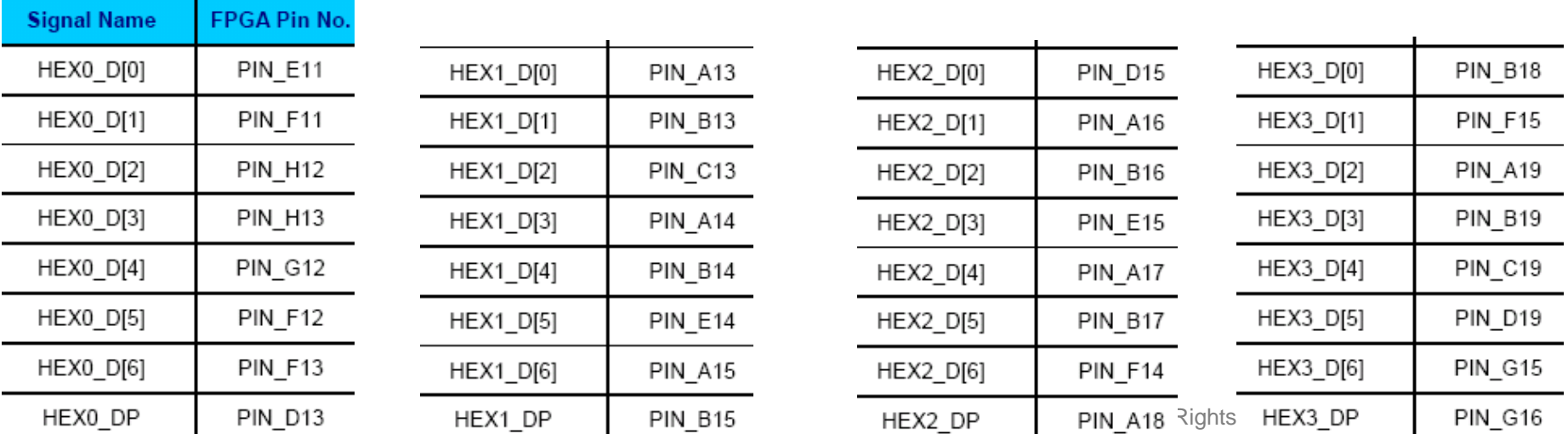